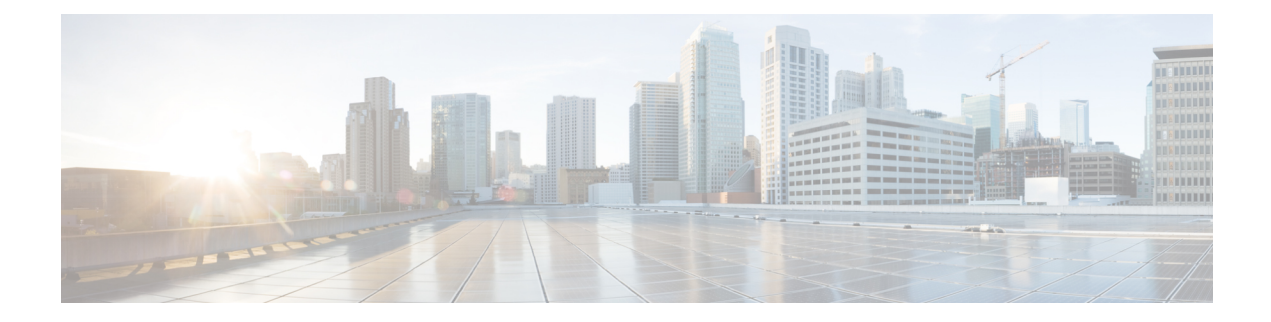

## **Network Segmentation Manager**

This chapter describes how to identify and resolve problems related with Network Segmentation Manager. This chapter contains the following sections:

- Information About Network [Segmentation](#page-0-0) Manager, on page 1
- [Problems](#page-0-1) with NSM, on page 1
- NSM [Troubleshooting](#page-6-0) Commands, on page 7

## <span id="page-0-0"></span>**Information About Network Segmentation Manager**

Cisco Network Segmentation Manager (NSM) integrates VMware's vCloud Director with Cisco Nexus 1000V for networking management.

For information about the NSM feature, see Cisco Nexus 1000V Network Segmentation Manager Configuration [Guide](http://www.cisco.com/c/en/us/support/switches/nexus-1000v-switch-vmware-vsphere/products-installation-and-configuration-guides-list.html).

## <span id="page-0-1"></span>**Problems with NSM**

The following table describes symptoms, possible causes, and solutions for the following problems with NSM. The system messages for the majority of the problems are logged in vShield Manager or vCloud Director. For information about a system message, see the *Cisco Nexus 1000V Series and Cisco VSG NX-OS System Messages Reference Guide for VMware vSphere*.

I

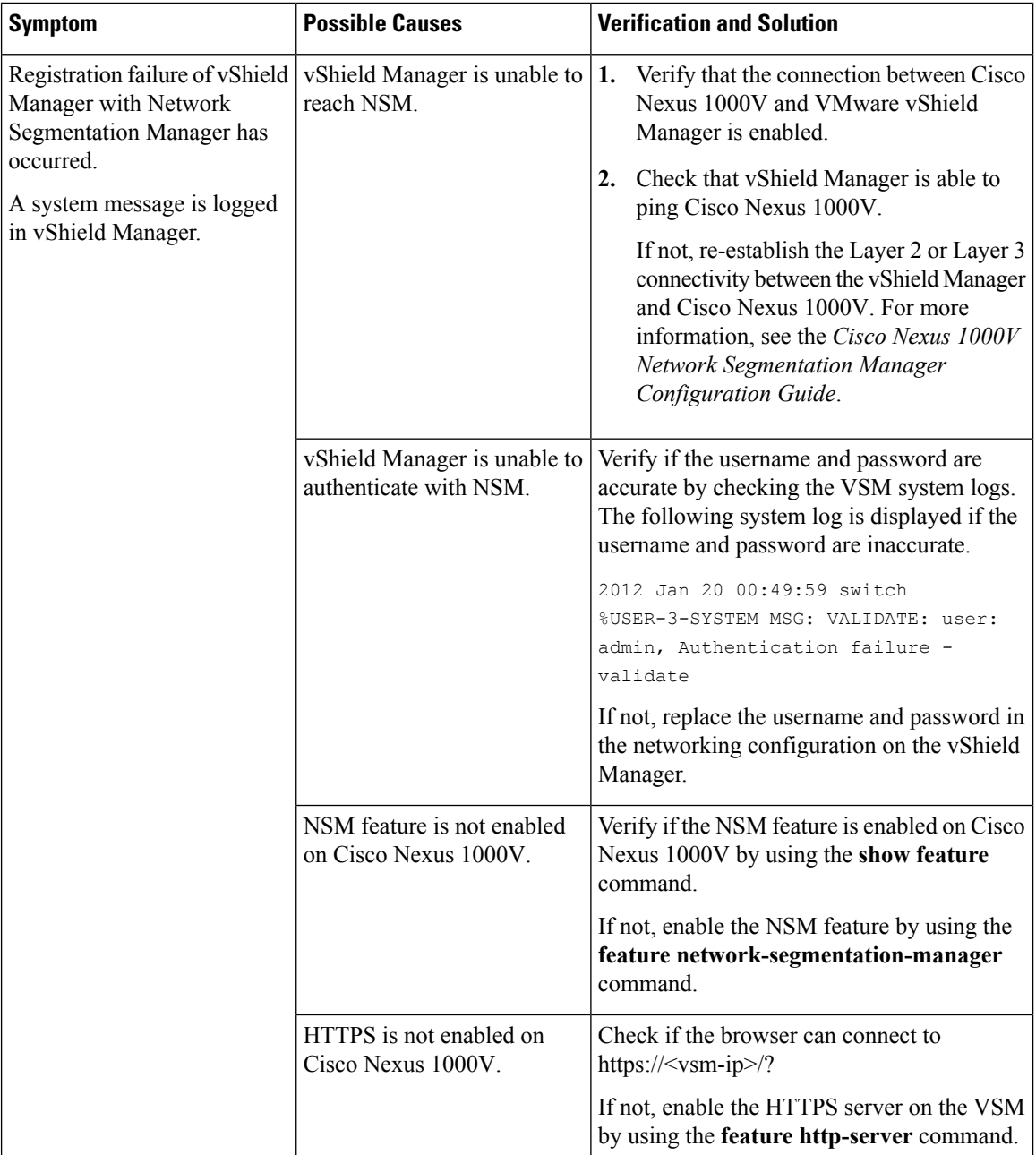

ı

 $\mathbf{l}$ 

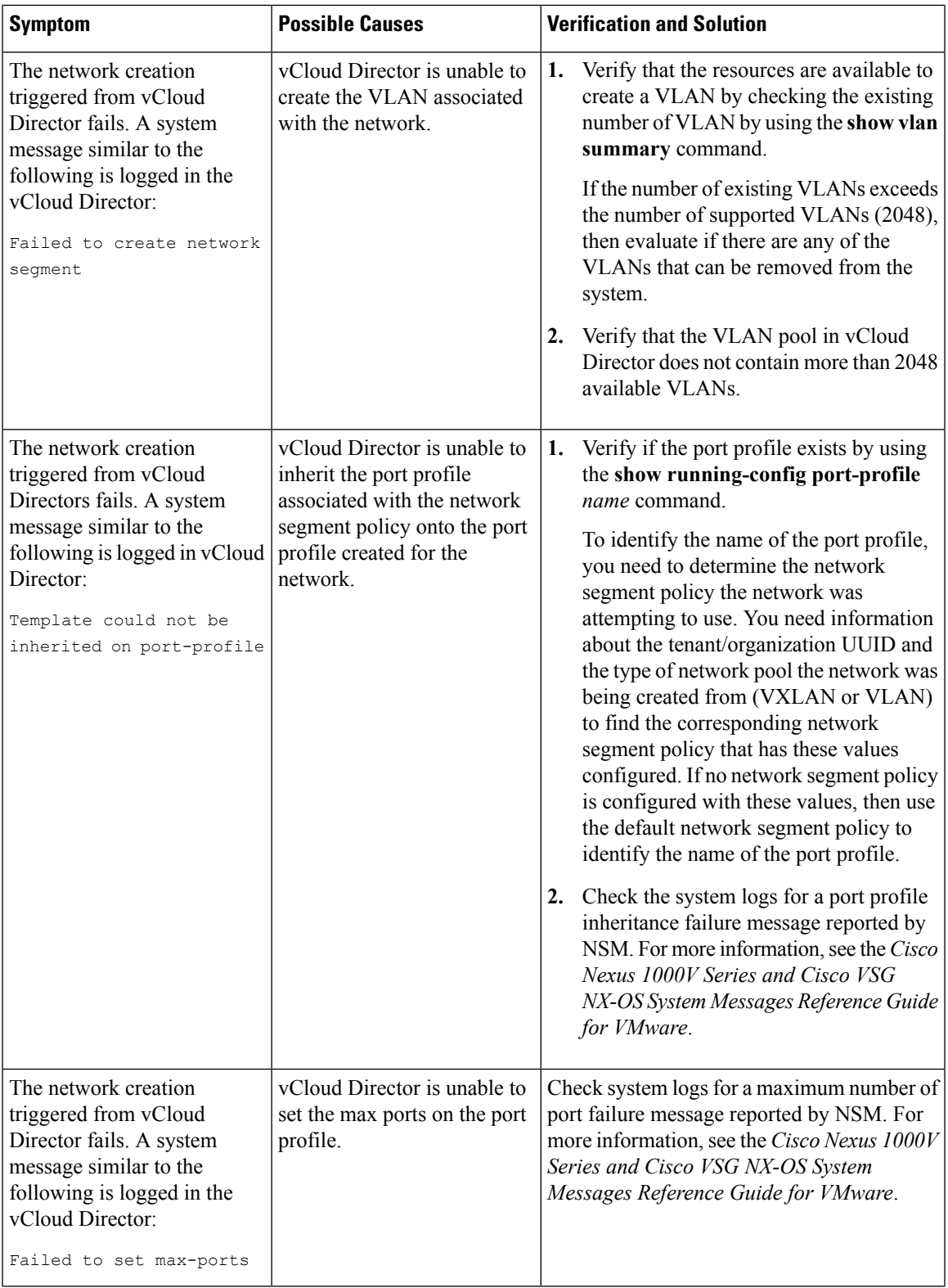

I

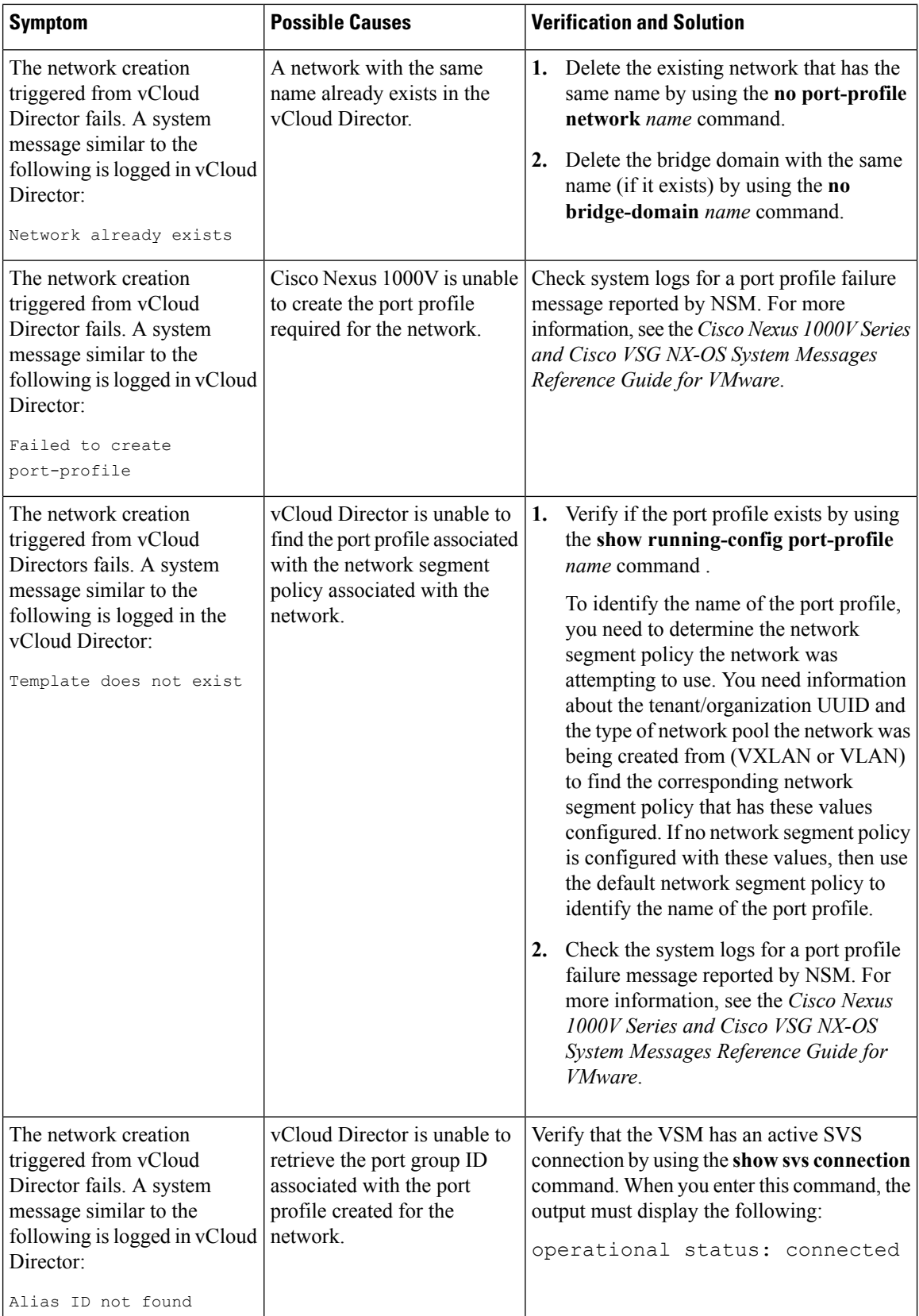

 $\mathbf l$ 

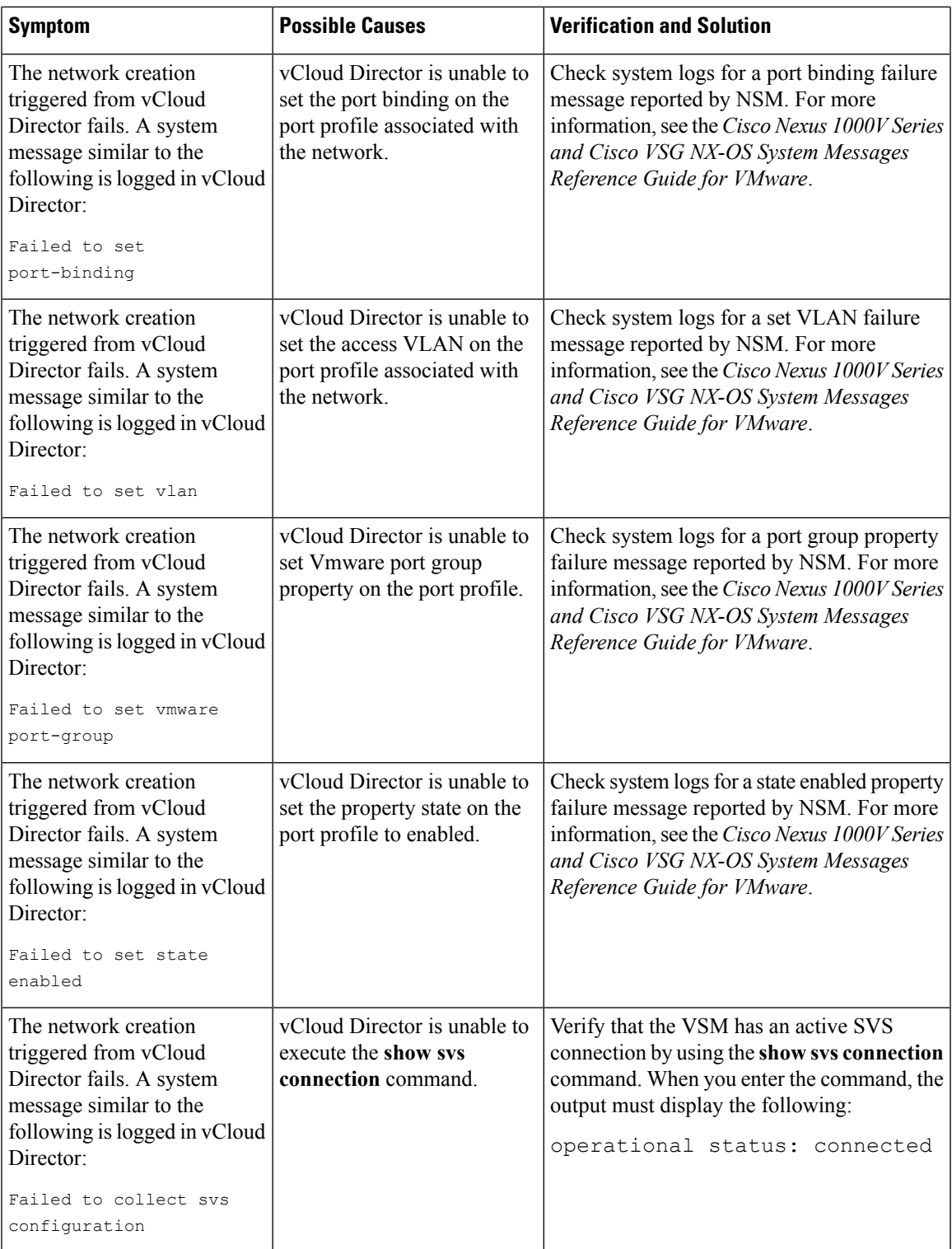

I

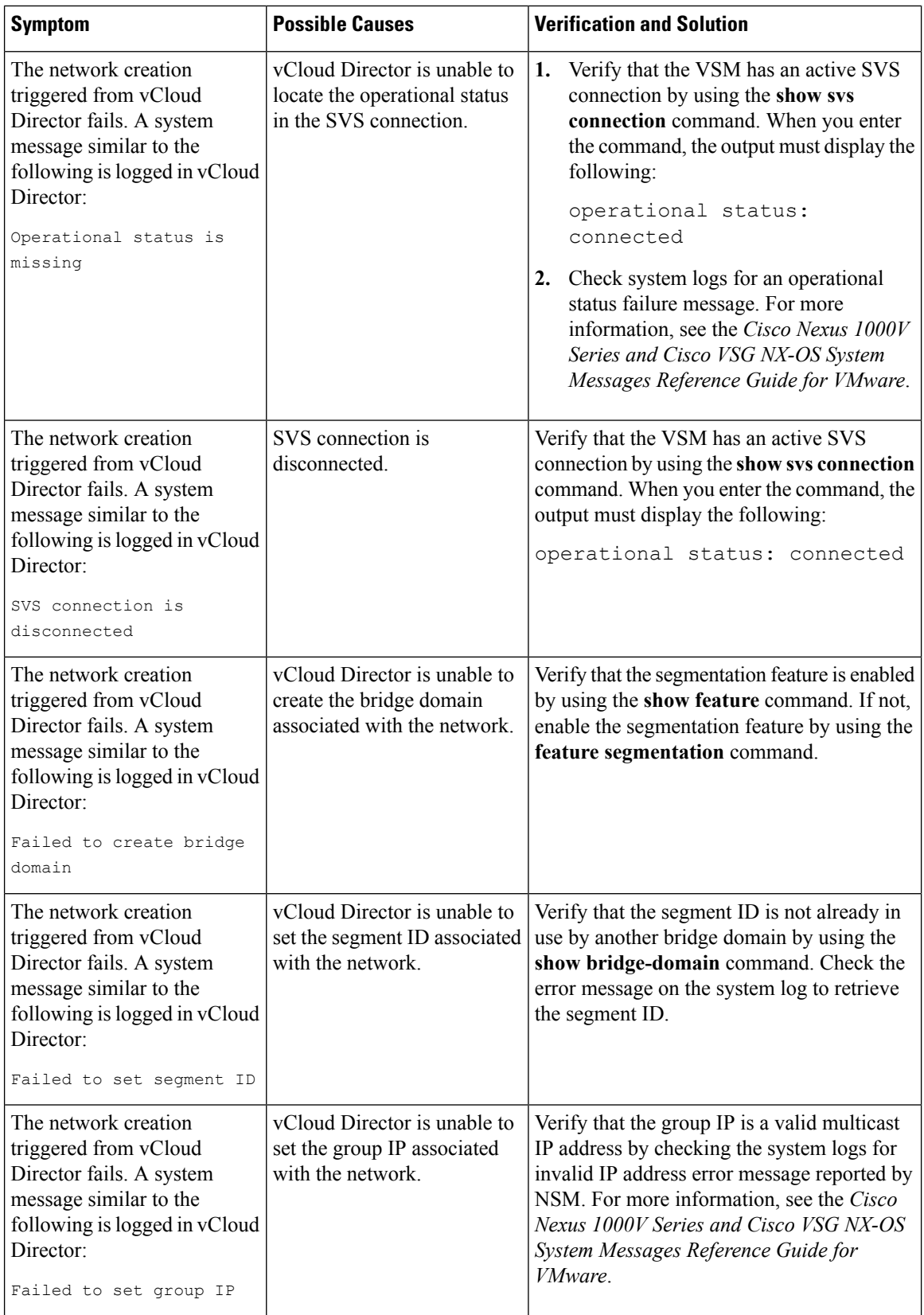

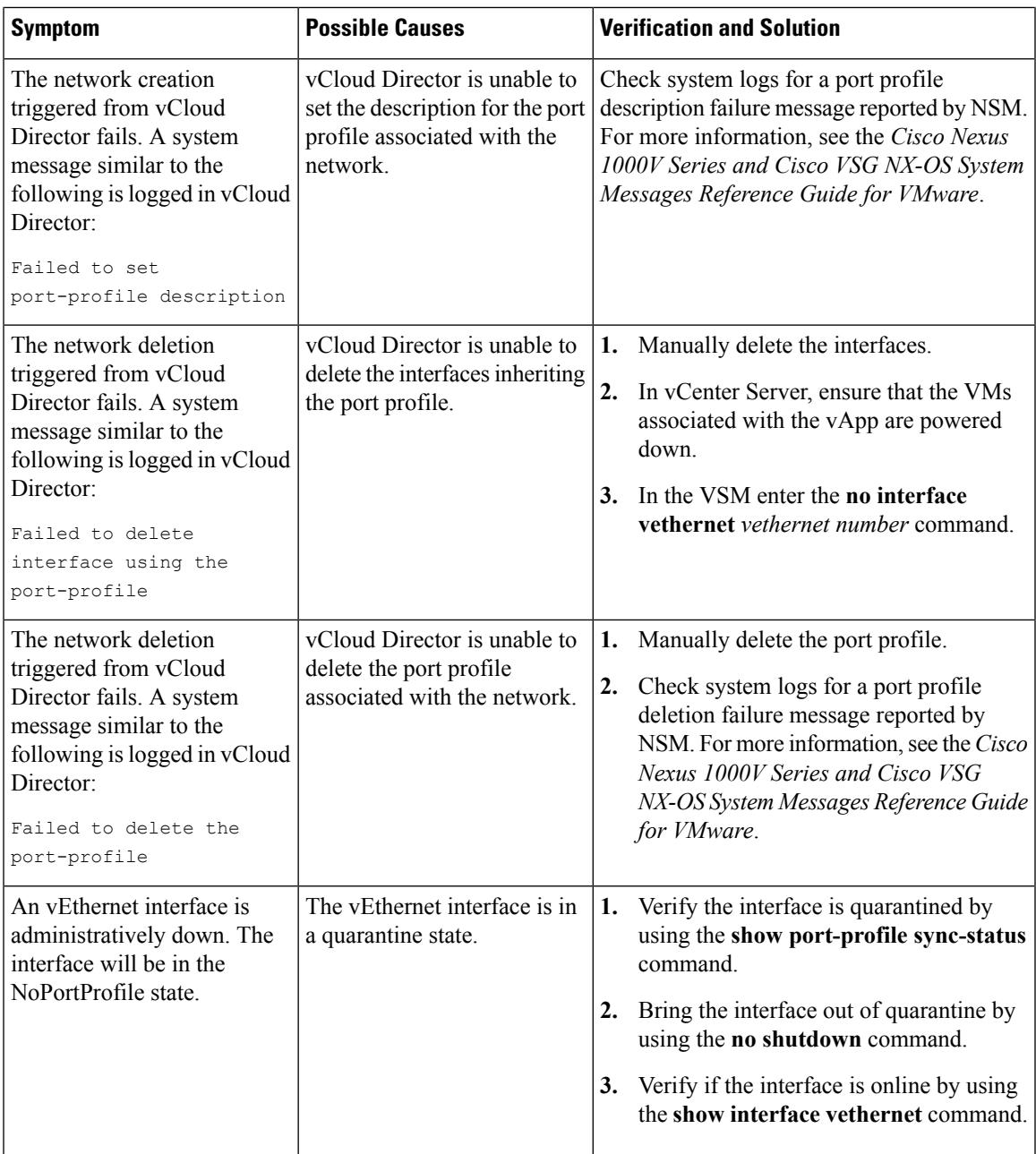

## <span id="page-6-0"></span>**NSM Troubleshooting Commands**

You can use the commands in this section to troubleshoot problems related to the NSM. For detailed information about the **show** command output, see the Cisco Nexus 1000V [Command](http://www.cisco.com/c/en/us/support/switches/nexus-1000v-switch-vmware-vsphere/products-command-reference-list.html) Reference.

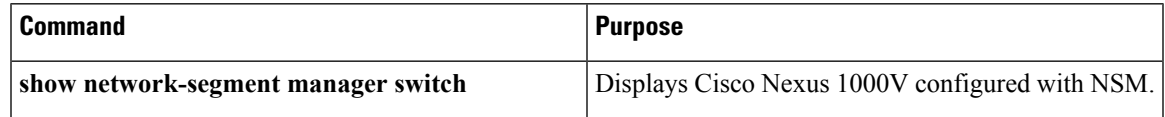

 $\mathbf I$ 

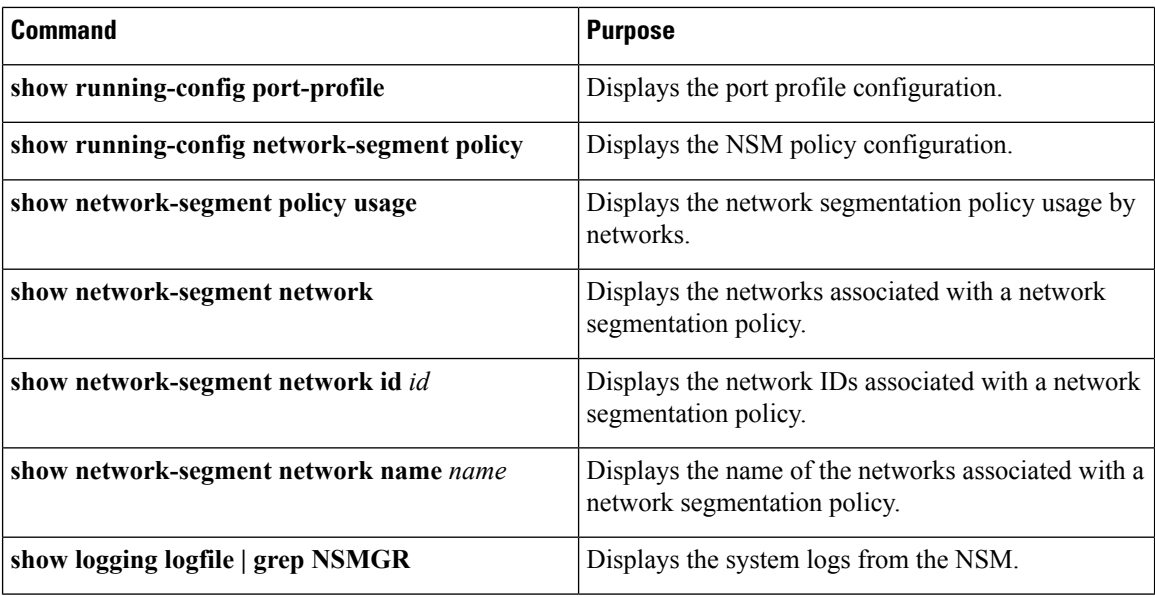